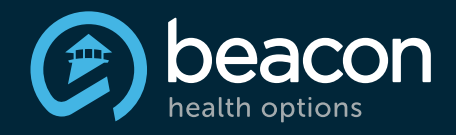

# VALUED PROVIDER **eNewsletter**

# **June 2016**

### **Spotlight:**

Provider Handbook [Read More](http://valueoptions.com/providers/Handbook.htm) Upcoming Webinars [Read More](http://valueoptions.com/providers/Webinars.htm) Contact Us [Read More](http://valueoptions.com/providers/ProContacts.htm)

### **In this Issue:**

- **• Getting the Recognition You Deserve at Work**
- **• [Usability Testing of New Self-](#page-2-0)[Management Tools](#page-2-0)**
- **• [Beacon Helps Providers Help](#page-3-0)  [Members](#page-3-0)**
- **• [Medicare Reminder: Prohibition](#page-3-0)  [on Balance Billing Qualified](#page-3-0)  [Medicare Beneficiaries \(QMBs\)](#page-3-0)  [and Medicare Assignment](#page-3-0)**
- **• [Quality Initiative: Ambulatory](#page-4-0)  [Follow-Up After Acute Inpatient](#page-4-0)  [Care](#page-4-0)**
- **• [Coordinating Care: Keeping Key](#page-5-0)  [Health Care Practitioners in the](#page-5-0)  [Loop](#page-5-0)**
- **•[Provider Healthcare Effectiveness](#page-6-0)  [Data Information Set Survey](#page-6-0)**
- **• [CMS Requirement: Maintaining](#page-6-0)  [Accurate Demographic Data](#page-6-0)**
- **• [CAQH ProViewTM Live Webinar](#page-7-0)  [Training](#page-7-0)**
- **• [Change of Address: Going Green](#page-8-0)**
- **• [ProviderConnect Demographic](#page-8-0)  [Updates: Service and Billing](#page-8-0)  [Locations](#page-8-0)**
- **• [Beacon Lens](#page-8-0)**
- **• [Upcoming Webinars](#page-9-0)**

#### **Contact Us:**

Please send your comments, ideas, and suggestions for upcoming editions of the Valued Provider eNewsletter to [PRcommunications@](mailto:PRcommunications%40beaconhealthoptions.com?subject=) [beaconhealthoptions.com](mailto:PRcommunications%40beaconhealthoptions.com?subject=)..

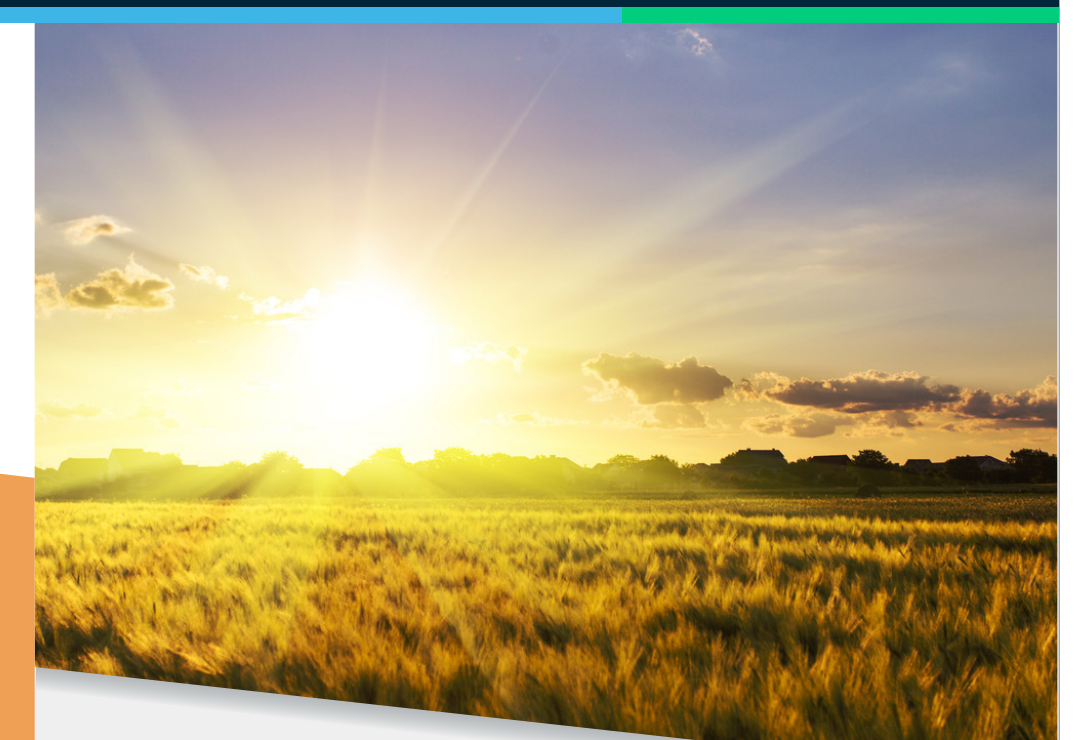

### **Getting the Recognition You Deserve at Work**

#### Summary

- Pursue more training in your field
- Expand your job responsibilities
- Enjoy your work
- Find a mentor

Are you making enough money? Does your boss's boss know your name? Are you a candidate for promotion? Have you been formally complimented on your work? If you answer "no" to any of these, then you might not be receiving the job recognition that you deserve, and that may sap your motivation to do your best.

Whether you have been working for two years or 20, you can advance your career and raise your self-esteem by earning positive attention at work. If you have the energy and ambition, here are some strategies to jump-start your career:

#### **Get specific**

First, decide exactly what sort of recognition you want. Remember, there are lots of kinds of recognition. Do you want a raise? A bonus? A promotion? If you are happy with your salary, but would like your boss to acknowledge the extra effort you put into a recent project, request feedback on your performance. Jot down your career goals for this month, this year and the next five years, and then brainstorm ways to achieve them.

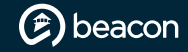

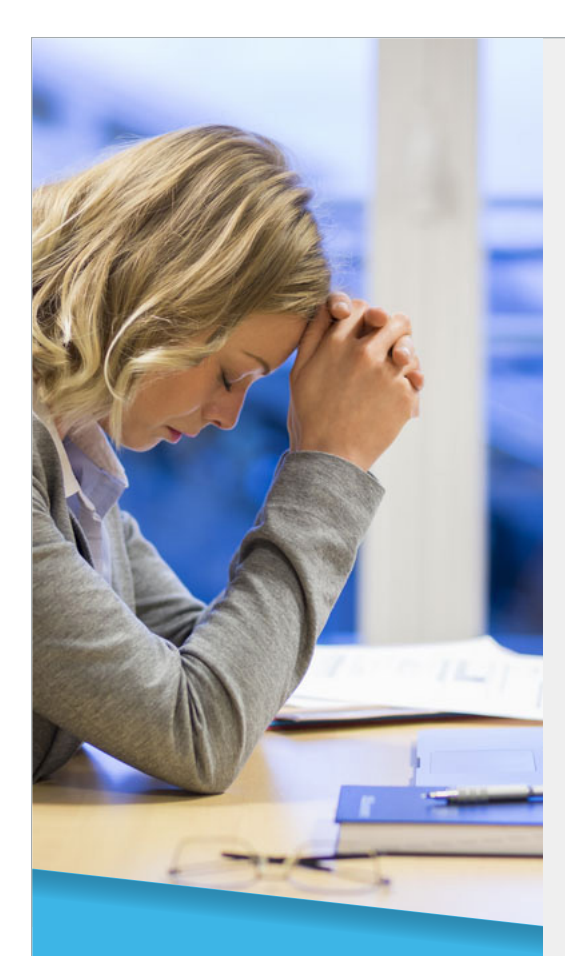

*"Whenever possible, let your boss know about your goals and ask for suggestions on how to achieve them. Increase awareness of your valuable contributions, and get the recognition you deserve!"*

#### **Pursue training**

Take advantage of every training opportunity offered by your company, regardless of whether it relates directly to your job. You may want to attend evening classes to bolster key computer or management skills. Let your supervisor know when you have completed a course or learned a new program.

#### **Ask for a challenge**

Inform your boss if you would like to expand your job responsibilities, and schedule a short meeting so that you can discuss options. Explain that you would like to take on more challenges and are looking for opportunities to use new skills. Make some specific suggestions that address your company's particular needs. If your supervisor does give you extra responsibility, write a memo a few weeks later describing your progress.

#### **Use numbers**

If you can describe your achievements in numbers, let your boss know in an email, memo, note, or formal report. Have sales increased 50 percent since you joined the department? Have customer complaints decreased by 30 percent? Quantify your success and others will take notice.

#### **Enjoy your work**

Enthusiastic employees almost always receive more recognition. Even if you do not love every aspect of your job, stay positive about what you do enjoy. Your supervisor will genuinely appreciate your upbeat attitude.

#### **Get visible**

Look for ways to increase your professional profile. Offer to write for the company newsletter, come up with some ideas for the website, or suggest a departmental charity drive. By becoming more visible, you will be more likely to win recognition.

#### **Find a mentor**

One of the best ways to improve your prospects is to find a mentor someone you admire both personally and professionally who might be willing to provide career guidance. A mentor can be a source of invaluable advice and information. If you know someone who might be a good mentor, ask if they would be willing to take on the role.

Whenever possible, let your boss know about your goals and ask for suggestions on how to achieve them. Increase awareness of your valuable contributions, and get the recognition you deserve!

By Lauren Greenwood ©2000-2016 Beacon Health Options

Source: [www.Monster.com;](http://www.Monster.com) The Wall Street Journal online<http://online.wsj.com>

*This newsletter article is provided by the [Achieve Solutions website,](https://www.achievesolutions.net/achievesolutions/en/Home.do) a product of Beacon Health Options, Inc. This article and other Information provided on the Achieve Solutions website, including, but not limited to, articles, quizzes and other general information, is for informational purposes only and should not be treated as medical, psychiatric, psychological or behavioral health care advice. This article is not intended to be used for medical diagnosis or treatment or as a substitute for consultation with a qualified health care professional.*

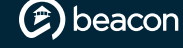

### <span id="page-2-0"></span>**Usability Testing of New Self-Management Tools**

The Beacon Health Options (Beacon) mission is to help people live their lives to the fullest potential. When members can self-identify risk factors or health issues early on, they have an opportunity to take actions and stay healthy. The Quality Team is seeking provider volunteers to test several new interactive self-management tools.

Wellness includes both physical and behavioral areas such as exercise, proper nutrition, stress levels, and substance use that impact overall mood and health. Offering "Self-Management Tools" is a convenient way members can monitor, track, and take charge of their own behavioral and/or physical health condition. We ask our provider community to take a moment to participate and provide feedback for the current selfmanagement tools that have been selected to promote member overall health and well-being.

The available tools were chosen because they are interactive, evidencedbased, and were created using nationally recognized entities, including the American Psychological Association (APA), National Alliance on Mental Illness (NAMI), National Institute on Mental Health (NIMH), Mental Health America (MHA), Substance Abuse and Mental Health Services Administration (SAMHSA), and other widely accepted sources of professional standards and identified best practices.

Beacon conducts usability testing to measure the quality and value of a member's experience when interacting with our web-based products. The goal is to ensure the selected self-management tools will be useful to members. Factors that influence the selection of tools include:

- Font size
- Perceived reading level
- Intuitive content organization
- Ease of navigation
- Availability of user's preferred language
- Accessibility to users with hearing or vision impairment

Below are links to the self-management tools for specific health and wellness related topics. We encourage you to click on the links and provide feedback to us on their usefulness for members, ease of understanding, and user friendliness for all individuals, especially those with visual and/or hearing impairments.

- [Identifying Common Emotional Concerns](https://www.achievesolutions.net/achievesolutions/en/healthresources/Content.do?contentId=42698)
- [Managing Stress in Your Life](https://www.achievesolutions.net/achievesolutions/en/healthresources/Content.do?contentId=42699)
- [Reducing High-Risk Drinking](https://www.achievesolutions.net/achievesolutions/en/healthresources/Content.do?contentId=42700)
- [Increasing Physical Activity](https://www.achievesolutions.net/achievesolutions/en/healthresources/Content.do?contentId=42701)

We appreciate if you could take some time in the next two weeks to review these self-management tools using the links provided above. Once you've completed reviewing the tools, please take a few extra minutes to complete our [Self-Management Tool Survey.](https://www.surveymonkey.com/r/MSFV8NT) We thank you in advance and look forward to your feedback and recommendations!

*"The Quality Team is seeking provider volunteers to test several new interactive selfmanagement tools."*

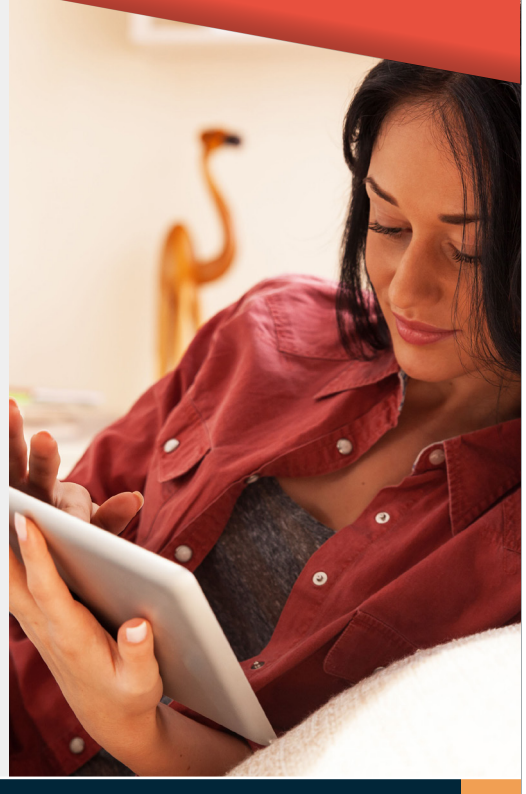

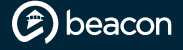

## <span id="page-3-0"></span>**Beacon Helps Providers Help Members**

#### **New resource to help individuals manage opioid use**

Beacon recently created an additional resource to help providers do their jobs more easily: a member-facing webpage that provides information on opioid addiction and corresponding treatment options.

Because patient empowerment is critical to successful recovery, Beacon has assembled material related to opioid addiction and made it as accessible as possible – for both providers and our members. We want providers to spend less time corralling information and more time providing hands-on care.

The site is easy to use and includes Beacon resources and information from other known sources, as follows:

- How to know whether someone has a problem by population: teens, young adults, adults
- Types of treatment and where to find help
- Tools, including an overdose toolkit and tips on positive parenting
- How to learn more about substance use disorder benefits

Share Beacon's webpage, "[Opioid Treatment Resources](https://www.beaconhealthoptions.com/members/opioid-treatment-resources/)," with members. You can also include a link on your own webpages to this new one-stop resource.

If you have any thoughts or feedback on how we can improve the page, please let us know by emailing [info@beaconhealthoptions.com](mailto:info%40beaconhealthoptions.com?subject=).

## **Medicare Reminder: Prohibition on Balance Billing Qualified Medicare Beneficiaries (QMBs) and Medicare Assignment**

Be aware as a Medicare (or Medicare and Medicaid) provider, you may not bill dual eligible beneficiaries who are enrolled in the Qualified Medicare Beneficiary (QMB) Program for Medicare cost-sharing (such charges are known as "balance billing"). All Medicare fee-for-service and Medicare Advantage providers-- not only those who accept Medicaid-- must abide by balance billing prohibitions. Under Section 1902(n)(3)(B) of the Social Security Act, as modified by Section 4714 of the Balanced Budget Act of 1997, Medicare and Medicaid payments received for providing services to a Qualified Medicare Beneficiary (QMB) are considered payments in full. Not all dual eligible beneficiaries are what we call a "Quimby" (QMB), but the majority (about 65 percent) of them are.

As a Medicare provider, you may not bill a Quimby for any Medicare cost sharing (including deductibles, coinsurance, and copayments). As a Medicare provider, you are subject to sanctions if you bill a QMB for amounts above the Medicare and Medicaid payments (even when Medicaid pays nothing). In addition, under Section 1848(g)(3)(A) of the Act, all Medicare providers must accept assignment for Part B services provided to dual eligible beneficiaries.

For more information, please refer to Medicare Learning Network (MLN), MLN Matters® Number [SE1128 Revised](https://www.cms.gov/Outreach-and-Education/Medicare-Learning-Network-MLN/MLNMattersArticles/downloads/SE1128.pdf).

For more information about QMBs and other individuals who are dually eligible to receive Medicare and Medicaid benefits, please refer to the Medicare Learning Network<sup>®</sup> publication titled "Medicaid Coverage of [Medicare Beneficiaries \(Dual Eligibles\)](https://www.cms.gov/Outreach-and-Education/Medicare-Learning-Network-MLN/MLNProducts/downloads/medicare_beneficiaries_dual_eligibles_at_a_glance.pdf)," available on the Centers for Medicare & Medicaid Services (CMS) website.

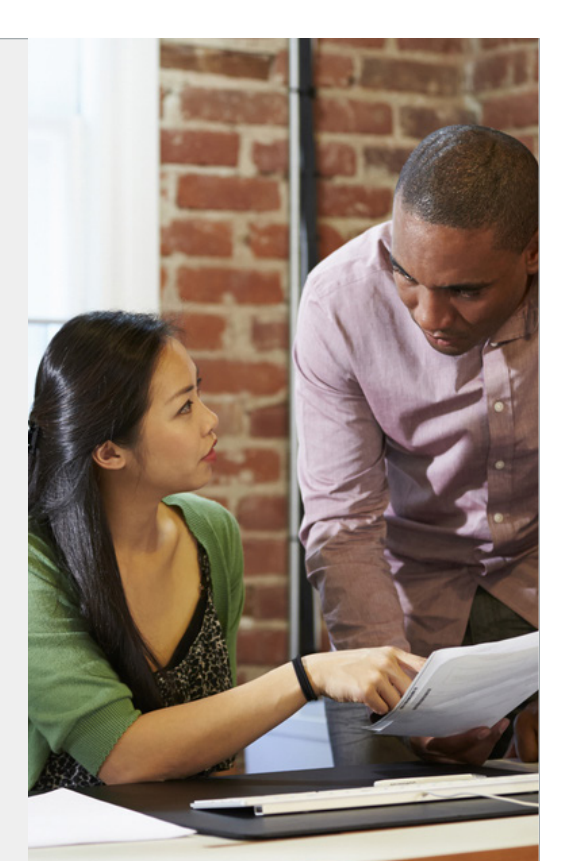

*"Providers are subject to sanctions if they bill a QMB for amounts above the Medicare and Medicaid payments (even when Medicaid pays nothing)."*

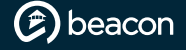

<span id="page-4-0"></span>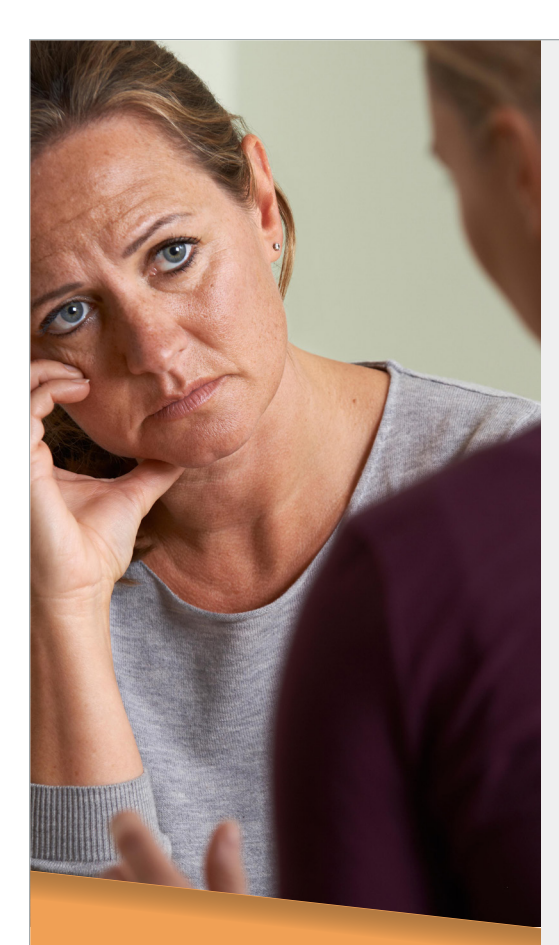

*"Beacon closely monitors ambulatory follow-up rates to increase the rate of follow-up for all members discharged from inpatient care. Ambulatory follow-up rates have remained stable over the last year."*

# **Quality Initiative: Ambulatory Follow-Up After Acute Inpatient Care**

Follow-up care after discharge from an acute care setting is vital to optimal clinical outcomes. An outpatient visit with a mental health practitioner post discharge is recommended to ensure the patient's successful transition to the community and that gains made during hospitalization are not lost. Timely follow-up care assists members with integration of treatment plan goals and helps health care providers monitor the effectiveness of prescribed medications.

Beacon's clinical staff continues to work with inpatient facilities to set up appointments prior to discharge. The goal of the clinical staff is to assist members in acquiring the first available appointment.

The expectation is to have the first appointment within seven days and a follow-up appointment within 30 days after an inpatient discharge. To ensure that appointments are kept, Beacon staff may reach out to either the practitioner office or member directly. Success requires ongoing collaboration between the facility, practitioner, member, and Beacon.

Beacon closely monitors ambulatory follow-up rates to increase the rate of follow-up for all members discharged from inpatient care. Ambulatory follow-up rates have remained stable over the last year.

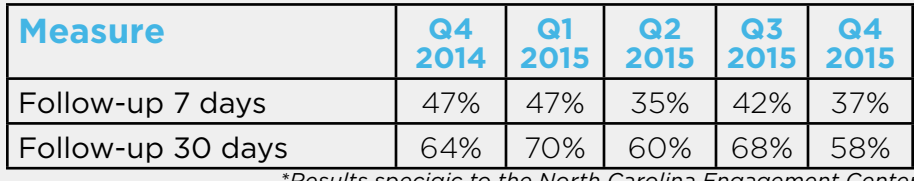

*\*Results specigic to the North Carolina Engagement Center*

These significant barriers continue among members and providers: lack of resources, maintaining timely aftercare appointments, and availability for appointments. The following list represents Beacon's current and planned interventions for 2016, which are intended to continue promoting coordination of care with outpatient providers following discharge:

- Improved recruitment practices, securing training resources from other operational areas during peak call periods and/or periods of inclement weather
- Improved training program for new/transferring staff to occur every 10 weeks so there is a minimal delay in hiring
- Updated and improved client specific nuance tip sheets to assist staff in handling member contacts more efficiently
- Ongoing member engagement training, including Achieve Solutions. Achieve Solutions website was improved and resources were added
- Continued use of customer service staff communicating referral information with members using encrypted email when requested
- Ongoing communication among departments regarding shared members
- Daily/Weekly tip sent to front-line staff for improvement of overall customer service
- Information technology staff in place to assist with merger implementation issues
- Development of ongoing customer service training every six weeks to enhance workflow consistency and increase the potential of a satisfying resolution on first contact

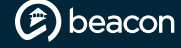

## <span id="page-5-0"></span>**Coordinating Care: Keeping Key Health Care Practitioners in the Loop**

When a member has multiple providers, communication becomes essential to promote quality health care, ensure safe practice, and prevent potential medical errors or complications. Communication needs to occur at all levels:

- Between behavioral health therapists and/or psychiatrists
- Between behavioral health practitioners and the Primary Care Physician (PCP)

#### **How are we doing?**

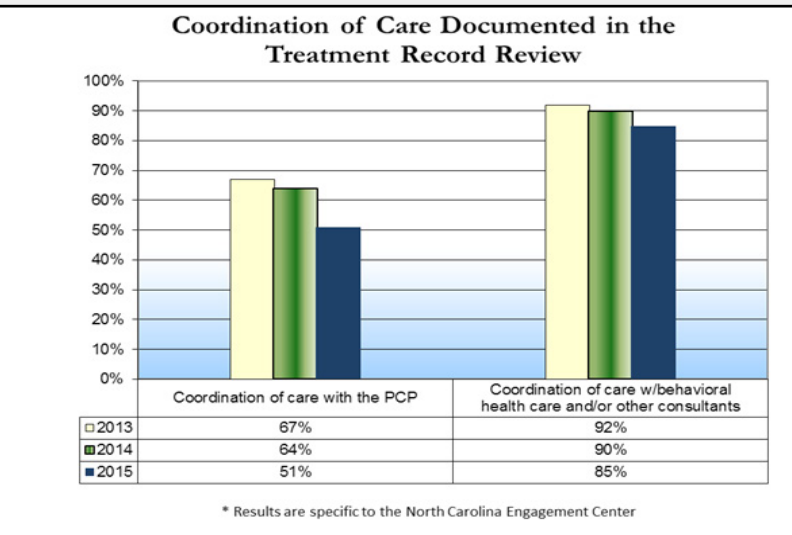

#### **Communicating with other members of the health team**

An important step toward improvement of behavioral health care is to ensure that members do not "slip through the cracks." Coordination of care addresses this issue, especially at critical times in the treatment process. Key times for communicating with the member's other care providers include:

- Initiation of treatment
- Initiation or change in pharmacotherapy
- Changes in health status
- Laboratory findings

One way to ensure the PCP receives copies of lab results is to encourage the member to request a copy or request that a copy is sent to their PCP.

Beacon has developed a form for your use that is compliant with HIPAA regulations to help you document permission from your member to coordinate care. Also included is a member education tip sheet that you may also copy for use in your practice. If you would like additional copies of this form for use in your office or have questions, please call the Quality Management Department at 866.719.6032 and request the Sample Practitioner Form Authorizing Protected Health Information (PHI) Exchange. You may also download the form at [http://www.valueoptions.](http://www.valueoptions.com/providers/Network/NCOC_State_Local_Government.htm) [com/providers/Network/NCOC\\_State\\_Local\\_Government.htm](http://www.valueoptions.com/providers/Network/NCOC_State_Local_Government.htm).

*"An important step toward improvement of behavioral health care is to ensure that members do not 'slip through the cracks.' Coordination of care addresses this issue, especially at critical times in the treatment process."* 

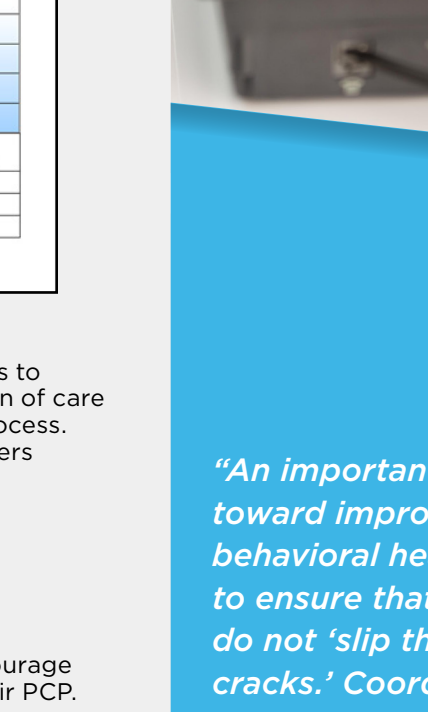

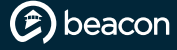

### <span id="page-6-0"></span>**Provider Healthcare Effectiveness Data Information Set (HEDIS®) Survey**

Beacon recognizes that provider feedback is essential for us to improve best practices. Part of our guidelines to maintain accreditation with the National Committee for Quality Assurance (NCQA) includes following a set of Healthcare Effectiveness Data Information Set (HEDIS) measures.

We invite Beacon providers to complete our **HEDIS** survey in order for us to learn more about your understanding of a few key behavioral health HEDIS measures and obtain feedback regarding potential barriers that impact performance. The data collected will be used to review existing materials and enhance future provider education and communications surrounding HEDIS measures.

## **CMS Requirement: Maintaining Accurate Demographic Data**

To be compliant with recent requirements set forth by the Centers for Medicare & Medicaid Services (CMS), providers may receive reminders from Beacon regarding maintaining accurate demographic data. We encourage providers to be conscientious regarding any communication which may require action or response to ensure that necessary information is received in a timely fashion.

As we develop our provider network strategy related to the merger of our two organizations, it is crucial that we maintain the most current, up-todate information on file for our network. This also helps maximize your business potential and assist Beacon with providing accurate referrals for members seeking services. As outlined in our [Provider Handbook,](http://www.valueoptions.com/providers/Handbook/ValueOptions_Provider_Handbook.pdf) we ask providers to contact us with any demographic changes in advance, whenever possible and practical. Most information, such as specialty, gender, office hours, proximity and licensure can be easily updated through the "Update Demographic Information" section on [ProviderConnect](https://www.valueoptions.com/pc/eProvider/providerLogin.do)<sup>sM</sup>.

You may receive reminders like these throughout the year. This is in no way to advise that your information is inaccurate; however, it is our hope they serve as a steady reminder to review often and update as necessary. Beacon verifies demographic data through various channels, so while your information may be accurate with us, if something is outdated through CAQH, for example, an update there will ensure that everything stays consistent.

If you have any questions or need assistance updating your demographic data, you may contact our National Provider Service Line at 800.397.1630 between 8 a.m. and 8 p.m. ET, Monday through Friday or reach out to your local [Regional Provider Relations team](http://www.valueoptions.com/providers/ProRegOffices.htm) via email.

*"You may receive reminders like these throughout the year. This is in no way to advise that your information is inaccurate; however, it is our hope they serve as a steady reminder to review often and update as necessary."* 

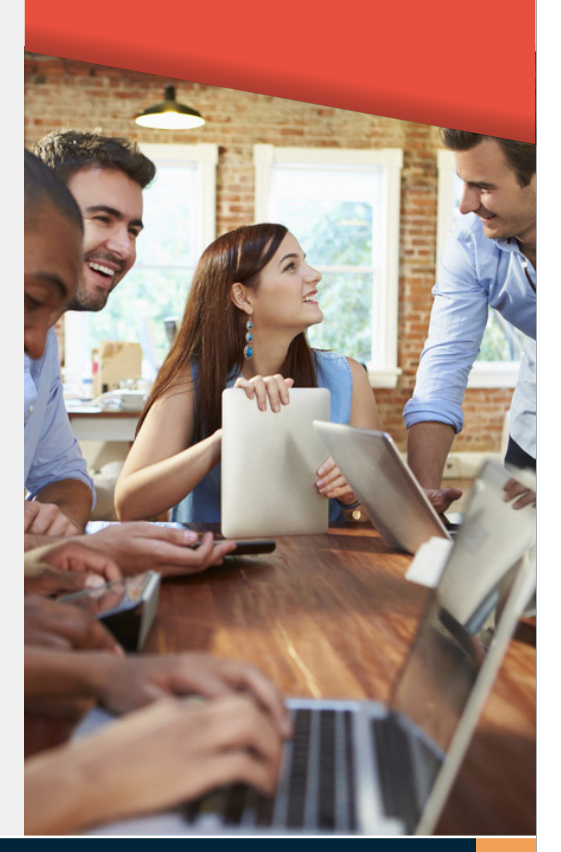

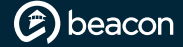

<span id="page-7-0"></span>*"Beacon's provider network is encouraged to use CAQH ProView for demographic updates and recredentialing purposes. For more information, please see our [CAQH](http://www.valueoptions.com/providers/Spotlight.htm#caqh)  [Spotlight.](http://www.valueoptions.com/providers/Spotlight.htm#caqh)"* 

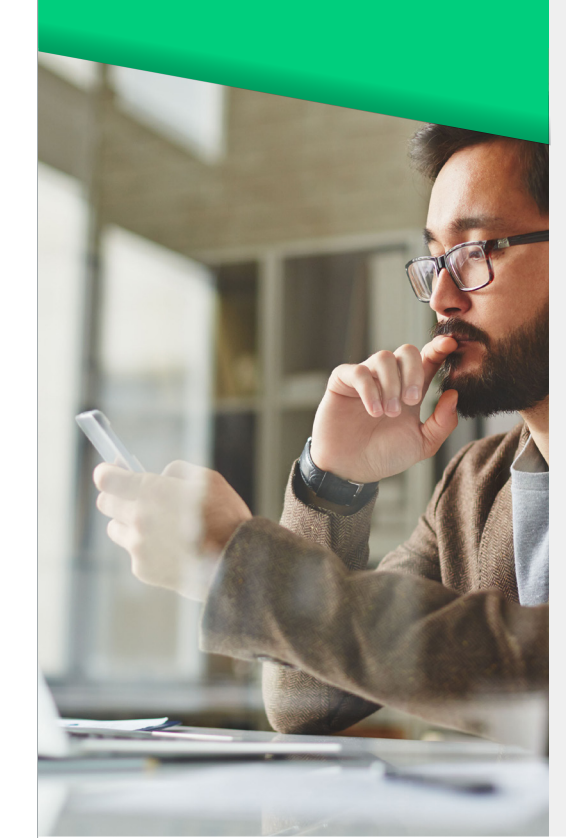

# **CAQH ProViewTM Live Webinar Training**

Beacon's provider network is encouraged to use CAQH ProView for demographic updates and recredentialing purposes. For more information, please see our [CAQH Spotlight](http://www.valueoptions.com/providers/Spotlight.htm#caqh).

In addition, CAQH is offering multiple live webinar trainings as a resource to help familiarize practice managers and providers with CAQH ProView. Help those new to your network easily access the latest CAQH ProView training schedule by bookmarking this page and posting it to your provider portal. Registration is ongoing for the spring/summer 2016 sessions.

CAQH also offers participating organizations ongoing live webinar training to help your staff confidently use CAQH ProView.

#### **CAQH ProView: Provider Overview**

Teaches how to navigate CAQH ProView as a provider. After selecting a webinar to attend, providers will receive details for joining the session.

- Tuesday, June 21, 2016 | 1-2 p.m. ET
- Tuesday, July 19, 2016 | 1-2 p.m. ET
- [REGISTER for the Webinars](https://attendee.gotowebinar.com/rt/4720817318540666625)

#### **CAQH ProView: Practice Manager Module**

Teaches how to navigate the CAQH ProView Practice Manager Module. After selecting a webinar to attend, practice managers will receive details for joining the session.

- Tuesday, June 28, 2016 | 1-2 p.m. ET
- Tuesday, July 26, 2016 | 1-2 p.m. ET
- [REGISTER for the Webinars](https://attendee.gotowebinar.com/rt/9104150165041788417)

#### **On Demand Webinars**

Providers and practice managers may learn how to use CAQH ProView at their convenience by viewing recorded training sessions.

- [Recorded Provider Overview training](https://www.youtube.com/watch?t=67&v=E06k-SdJhyM)
- [Recorded Practice Manager Module training](https://www.youtube.com/watch?v=TAF62rYbhm0)

#### **Training for Participating Organizations**

CAQH offers participating organizations two training options on multiple dates. Please [bookmark this page](http://www.caqh.org/solutions/caqh-proview-schedule-participating-organizations) to stay informed about the latest live webinar trainings.

#### **CAQH ProView: Participating Organization Overview**

Teaches how to navigate CAQH ProView as a participating organization user.

- Tuesday, June 7, 2016 | 1-2 p.m. ET
- Tuesday, July 5, 2016 | 1-2 p.m. ET
- REGISTER for the Webinars

#### **CAQH ProView: Participating Organization Reports Overview and SanctionsTrack**

Teaches how to use the reports available to participating organizations. In addition, there will be an overview of SanctionsTrack, an add-on feature of CAQH ProView that includes provider sanctions information.

PROVIEW.

- Tuesday, June 14, 2016 | 1-2:30 p.m. ET
- Tuesday, July 12, 2016 | 1-2:30 p.m. ET [REGISTER for the Webinars](https://attendee.gotowebinar.com/rt/5713271698143346945)
- Solutions

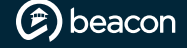

<span id="page-8-0"></span>*"Individual practitioners, group providers, and facilities must submit demographic changes via our online portal, [ProviderConnect,](https://www.valueoptions.com/pc/eProvider/providerLogin.do) as the paper Change of Address form is no longer available as of May 1, 2016."* 

### **Change of Address: Going Green**

Individual practitioners, group providers, and facilities must submit demographic changes via our online portal, **ProviderConnect**, as the paper Change of Address form is no longer available as of May 1, 2016. In addition to being able to modify service addresses as far back as thirty days, providers can also upload an [editable W9 form](http://www.valueoptions.com/providers/Forms/Administrative/W9-Editable.pdf) through ProviderConnect if a billing address or Tax ID needs to be updated.

For more information, please see Section 20 of the ProviderConnect User [Guide](http://www.valueoptions.com/providers/ProviderConnect/ProviderConnect_External_Users_Guide3.pdf). Should you have a situation which warrants a paper form, please contact our National Provider Service Line at 800.397.1630, Monday through Friday, between 8 a.m. and 8 p.m. ET. For questions related to our ProviderConnect portal, please contact our EDI Helpdesk at 888.247.9311, Monday through Friday, between 8 a.m. and 6 p.m. ET.

### **ProviderConnect Demographic Updates: Service and Billing Locations**

As Beacon continues our going green efforts, we urge all providers to use our [ProviderConnect](https://www.valueoptions.com/pc/eProvider/providerLogin.do) demographic update feature. This feature allows providers to add, remove, or replace service and billing addresses. These updates can be made quickly through ProviderConnect and assist our members in locating a nearby provider.

These updates can be made by clicking on add new Service Address once in Provider Demographics. This then allows you create a new location so members can obtain the correct information when contacting Beacon by phone or through MemberConnect.

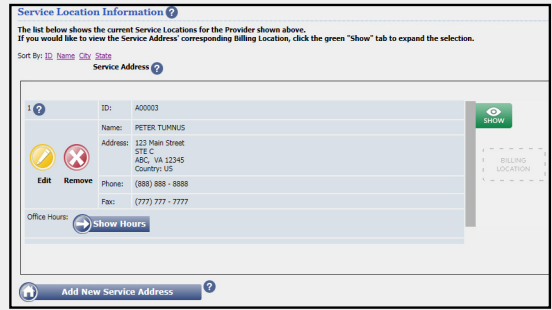

After entering the first date members were seen at the location, name, address, phone number, and office hours click next to select or create a new billing address. Creating a new billing address also allows a new Tax ID to be added to your file. When adding a new tax ID, be sure to verify everything and upload the editable W9 for processing.

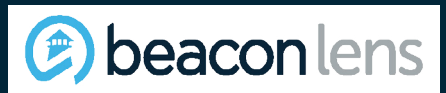

Beacon has the ability and responsibility to help shape the conversation about behavioral health. Through the Beacon Lens blog, we respond rapidly to pressing and controversial areas in behavioral health today to help drive real, effective change. Here are some of our recent posts:

- [Autism Spectrum Disorder: A Mother's Call to Action](http://beaconlens.com/autism-spectrum-disorder/)
- [PTSD: Not Just a "Veteran" Problem](http://beaconlens.com/ptsd-not-just-a-veteran-problem/)
- [Zero Suicide: Aspirational or Reality?](http://beaconlens.com/zero-suicide-aspirational-or-reality/)
- [Breaking Ground through Provider Partnerships](http://beaconlens.com/breaking-ground-through-provider-partnerships/)

You can subscribe for email notifications for the blog [by visiting the site directly,](http://beaconlens.com/) and we welcome and look forward to your commentary. If you have a topic suggestion, don't hesitate to let us know by emailing: [beaconlens@beaconhealthoptions.com](mailto:beaconlens%40beaconhealthoptions.com?subject=Topic%20Suggestion).

Together, let's lead the conversation on behavioral health!

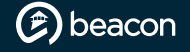

# <span id="page-9-0"></span>**Upcoming Webinars**

### **ProviderConnect**

These webinars are designed to review our ProviderConnect system and support the E-Commerce Initiative for network providers.

> **Overview of ProviderConnect** is intended for providers and office staff becoming familiar with ProviderConnect for the first time. This also serves as a good refresher training.

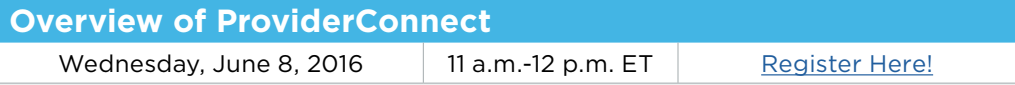

**Authorizations in ProviderConnect** is designed for providers and office staff who submit autorizations through ProviderConnect.

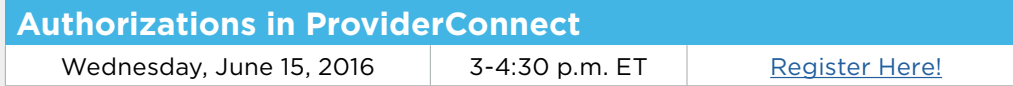

**ProviderConnect Tips and Tricks** will review hot topics and recent enhancements related to ProviderConnect. Allows for extended Question and Answer time.

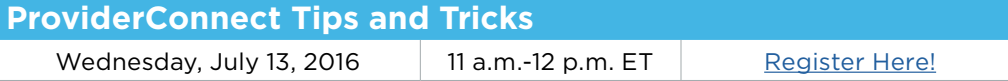

**ProviderConnect Claims** is designed for providers and office billing staff who submit claims electronically by either batch or directly through ProviderConnect.

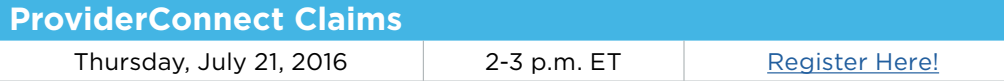

### **Introduction to On Track Outcomes**

Provides an overview of this program which is designed to support network providers as they help clients stay "on track" in achieving their goals.

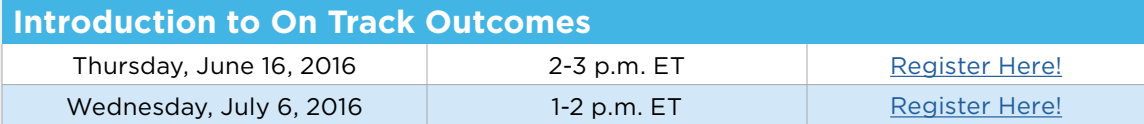

### **CAQH Trainings**

CAQH is offering live webinars through July 2016 to assist providers with CAQH ProView. To register for these webinars or for additional information, please see the CAQH ProView article above or visit the [CAQH training page](http://www.caqh.org/solutions/caqh-proview-trainings-practice-managers-providers).

*You can view previous webinar slides and recordings in our [Webinar Archive.](http://valueoptions.com/providers/Webinar-Archive.htm) For additional trainings and information please visit our [Video Tutorials](http://valueoptions.com/providers/How-To.htm) as well as your [Network Specific Page](http://valueoptions.com/providers/Network.htm).*

> **Contact Us:** If you do not have Internet access and would like a hard copy of this newsletter, please contact our National Provider Service Line at 800.397.1630.

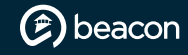